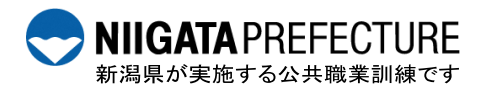

令和4年度在職者向け「技能向上訓練」受講者募集

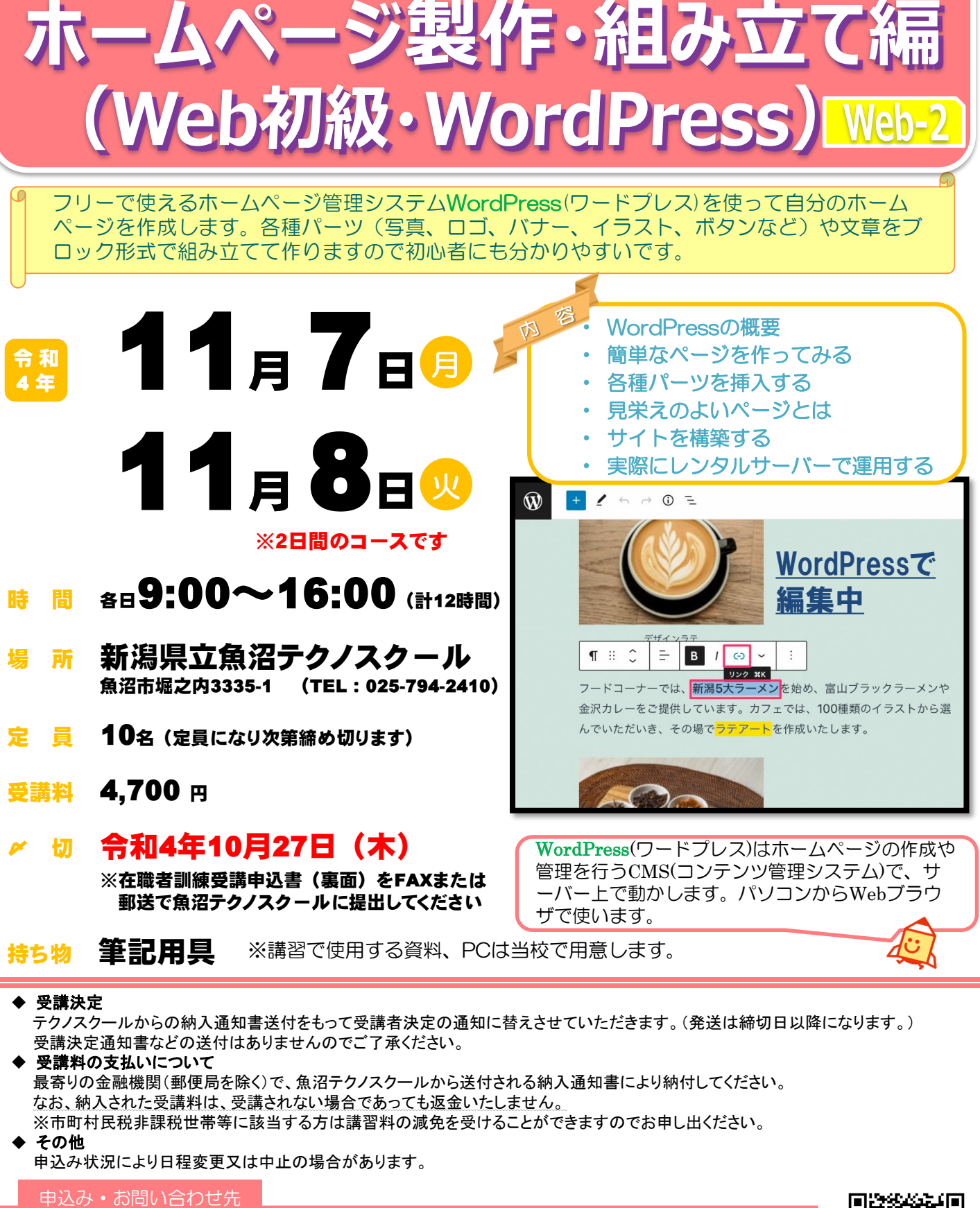

## 新潟県立魚沼テクノスクール 訓練課

〒949-7413 魚沼市堀之内3335-1 TEL 025-794-2410 ホームページ http://www.techno.ac.jp FAX 025-794-2411

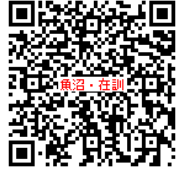

魚沼テクノスクール在職者訓練担当宛 (FAX 025-794-2411)

第5号様式(第29条、第37条関係)

## 在 職 者 訓 練 受 講 申 込 書

## 年 月 日

新潟県立魚沼テクノスクール校長 様

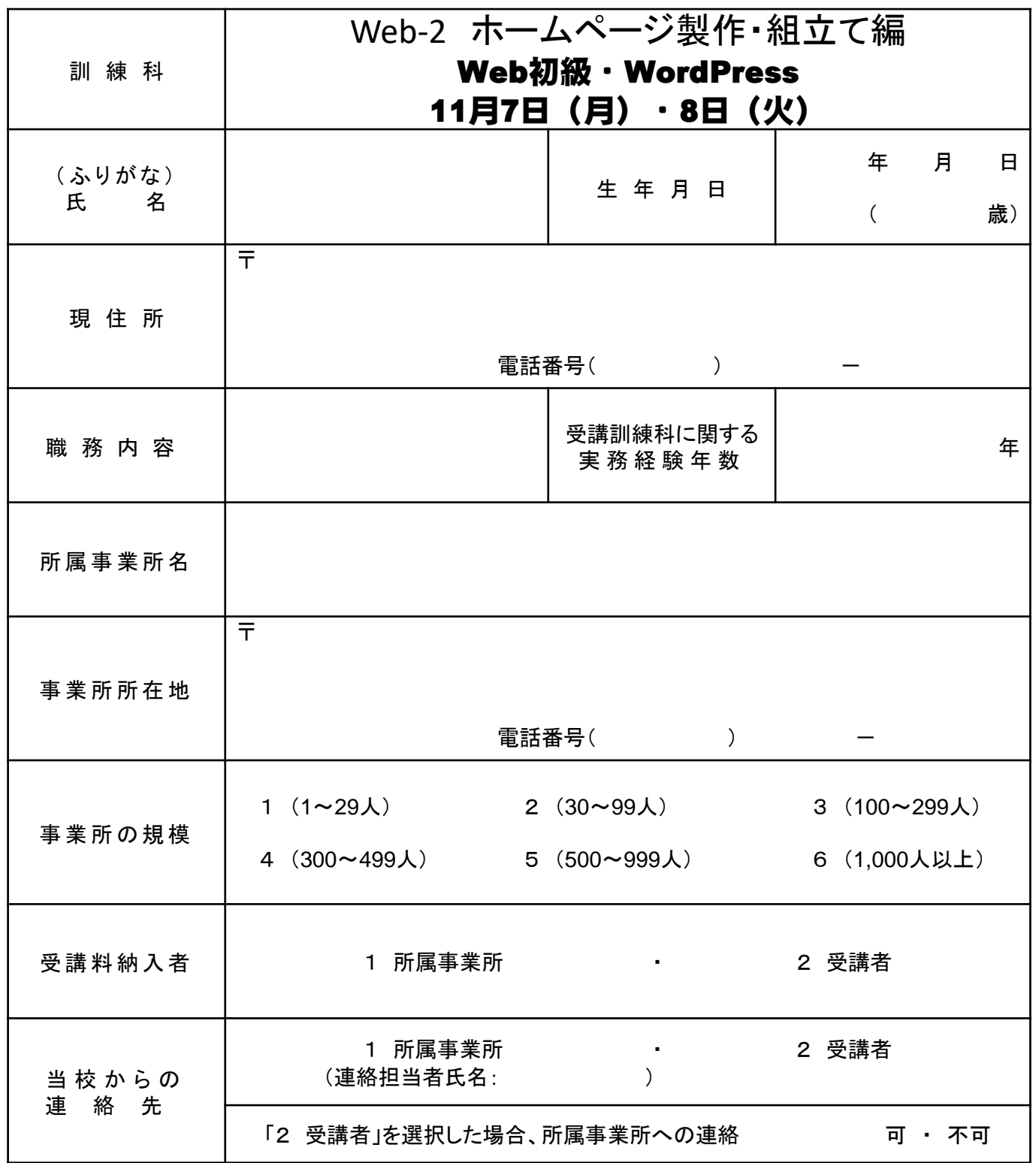

御記入いただいた個人情報は、在職者訓練実施のほか、訓練ニーズ調査のアンケートに使用させて頂く場合がありますが、 それ以外の目的では使用いたしません。